#### **Links to Other API pages:** [Cisco Unity Connection APIs](http://docwiki.cisco.com/wiki/Cisco_Unity_Connection_APIs)

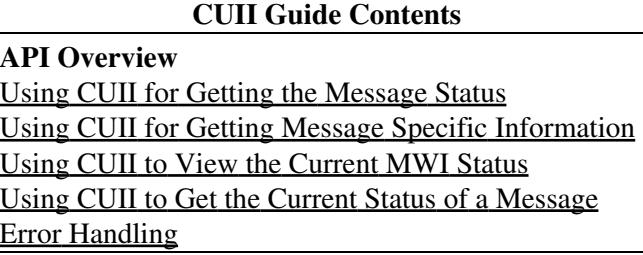

### **Contents**

- 1 Benefits
- 2 Technical
- Details
- 3 Getting **Started** 
	- $\triangleleft$  3.1 Hardware
	- $\triangleleft$  3.2
- **Software** • 4 Other CUII
	- **Resources**
- $\bullet$   $\overline{5}$ 
	- Troubleshooting

## **Benefits**

The Cisco Unity Connection Imaging Interface (CUII) API provides the ability to view message state and mailbox information visually using graphics icons. The CUII API allows users to view voice messages information visually, which can be leveraged in a cross-functional environment and can be integrated with other applications.

By using CUII, you can get the icon based representation for the following information:

- Unread messages count
- Urgent unread messages count
- Read messages count
- Urgent read messages count
- MWI status and the corresponding image

Note: All the above functions associated with CUII API support both the IPv4 and IPv6 addresses. However, the IPv6 address works only when Connection platform is configured in Dual (IPv4/IPv6) mode.

For more information see the chapter ?Adding or Changing the IPv6 Addresses of Cisco Unity Connection Servers? at the following link [http://www.cisco.com/en/US/docs/voice\\_ip\\_comm/connection/9x/upgrade/guide/9xcucrug051.html.](http://www.cisco.com/en/US/docs/voice_ip_comm/connection/9x/upgrade/guide/9xcucrug051.html)

Note: With Cisco Unity Connection 9.1(1), the single sign-on feature is enabled for all the Connection Rest APIs. For more information, see the "Single Sign-On in Cisco Unity Connection" chapter in Security Guide for Cisco Unity Connection 9.x [http://www.cisco.com/en/US/docs/voice\\_ip\\_comm/connection/9x/security/guide/9xcucsec061.html](http://www.cisco.com/en/US/docs/voice_ip_comm/connection/9x/security/guide/9xcucsec061.html).

# **Technical Details**

CUII allows notification templates to dynamically display the information like MWI state, message count, current state of a specific message (like read, unread, deleted) about a specific user?s inbox and/or specific message.

CUII is a REST-based interface that provides standard CRUD operations. The XML and JSON interfaces are annotated with information about what is in them.

As a web-based interface, CUII is independent of operating system and programming language and does not require any client libraries to use.

# **Getting Started**

In order to begin developing with the Cisco Unity Connection CUII API, the following hardware and software requirement must be met:

#### **Hardware**

• For detailed hardware requirements, see the Cisco Unity Connection 9.x Supported Platforms List

#### **Software**

- Cisco Unity Connection Software Ordering
- Not for Resale Kits (Must be eligible to purchase)
- Communications System Release Kit

Discounts for some of the required hardware and software may be available for participants in the Cisco Technology Developer Program.

We recommend that all developers have an up-to-date Cisco Developer Services support agreement. This provides the developer with access to professional support and assistance for application development.

## **Other CUII Resources**

Additional information about CUII is also available on the Cisco Developer Network [\(link to CDN\)](http://developer.cisco.com/web/cupi/home). Note, however, that the documentation here on the DocWiki is the most up-to-date documentation available for CUII.

To participate in the CUII forum, see the [CUPI forum on CDN.](http://developer.cisco.com/web/cupi/forums)

On the CUII page on CDN, you will also find links to the CUII WADL and CUII XML schema.

# **Troubleshooting**

See the following for information on troubleshooting all Connection APIs:

[Troubleshooting \(applies to all Connection APIs\)](http://docwiki.cisco.com/wiki/Cisco_Unity_Connection_APIs_--_Troubleshooting)

The error handling for CUII APIs is same as it is done for CUPI API. For more information on how error handling done in CUPI API, refer to [Cisco Unity Connection Provisioning Interface \(CUPI\) API -- Error](http://docwiki.cisco.com/wiki/Cisco_Unity_Connection_Provisioning_Interface_(CUPI)_API_--_Error_Handling) **[Handling](http://docwiki.cisco.com/wiki/Cisco_Unity_Connection_Provisioning_Interface_(CUPI)_API_--_Error_Handling)**